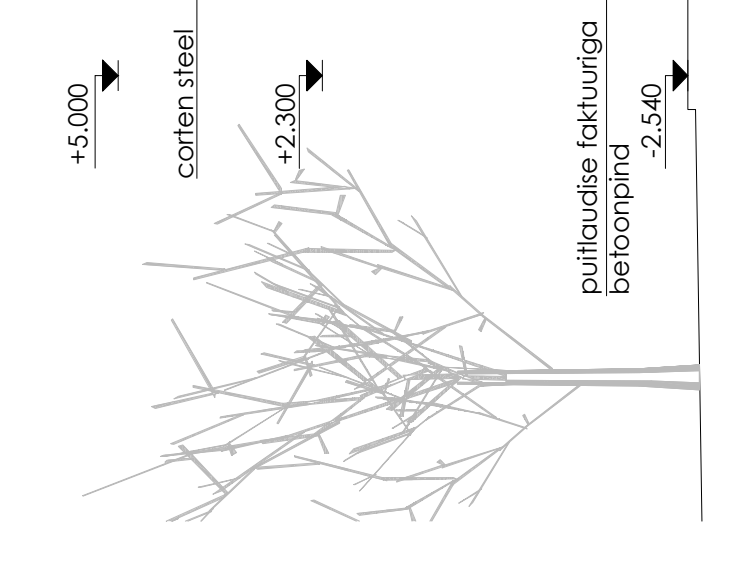

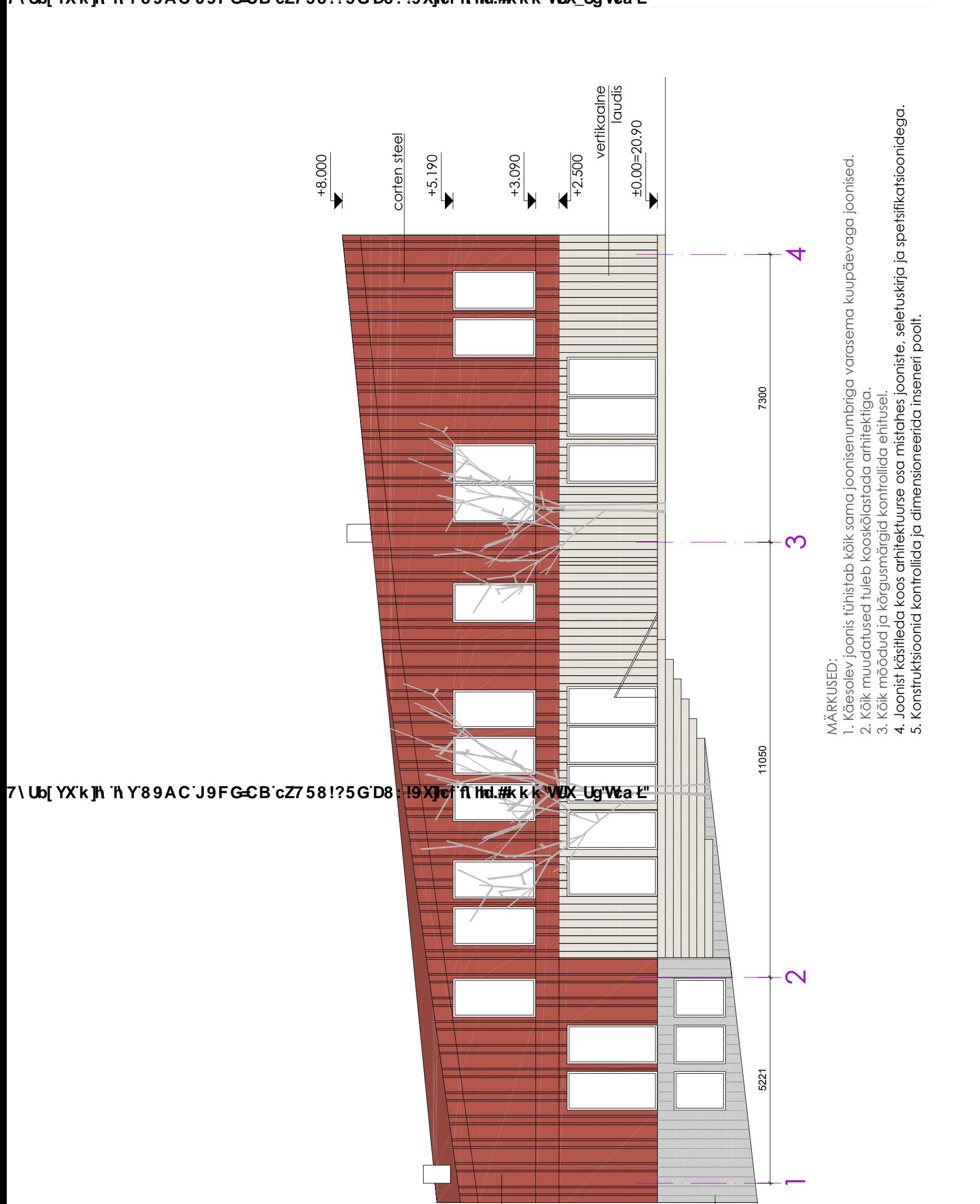

## 7\Ub[YX`k]h`hY`89AC`J9FG=CB`cZ758!?5G`D8:!9X]hcf`f<mark>lhd.#kkk'WUX\_Ug'Wt</mark>aŁ"